#### NFT のランダム型販売に関するガイドライン

一般社団法人 Japan Contents Blockchain Initiative(JCBI)

一般社団法人日本暗号資産ビジネス協会(JCBA)

一般社団法人日本ブロックチェーン協会(JBA)

一般社団法人ブロックチェーン推進協会(BCCC)

スポーツエコシステム推進協議会(C-SEP)

#### I 初めに

近年欧米を中心に NFT ビジネスが急速に発展しているが、その中で注目を浴びているの は NFT を用いたランダム型販売(下記定義参照。以下同じ。)サービスである。

このようなサービスには二次流通市場が併設されている場合が多く、日本でも多くの事 業者が類似したサービスの提供を試みている。しかし、このようなサービスに関する賭博 罪(刑法 185 条)の成否が明らかではないため、事業者に萎縮効果が発生し、その結果、 日本での NFT ビジネスの発展が大きく阻害されている状況にある1。

上記の状況を踏まえ、2022 年 9 月 20 日、スポーツエコシステム推進協議会から「スポ ーツコンテンツを活用した NFT のパッケージ販売と二次流通市場の併設に関するガイドラ イン」(以下「C-SEP ガイドライン」という。)が公表された。C-SEP ガイドラインは、 米 Dapper Labs, Inc.によるサービス「NBA Top Shot」において提供される NFT の販売形 態に類似するビジネスモデル(いわゆるパッケージ販売)は国内で適法に展開可能と考え られる旨の整理を示している2。

本ガイドラインは、NFT ビジネスの健全な発展を目的として、C-SEP ガイドラインの整 理を参考としつつ、NFT のランダム型販売について賭博に該当しないと考えられる類型を 整理するとともに、消費者保護の観点から事業者が配慮すべき事項を示すものである。

なお、本ガイドラインは、NFT に関する一定の考え方を示すものではあるが、規制当局 が本ガイドラインに記載されている解釈と同様の立場を採ることを保証するものではない。 販売会社は、必要に応じ弁護士等の専門家に照会するなどして、自己の責任のもとで適法 な事業運営を行う必要がある。

<sup>1</sup> 2022 年 4 月 26 日付自由民主党政務調査会デジタル社会推進本部「デジタル・ニッポン 2022~デジタル による新しい資本主義への挑戦~」55 頁参照

 $2 \text{ m}$ えて、C-SEP ガイドラインでは、NBA Top Shot のサービスは、賭博罪の構成要件の一つである「財 物を賭けその得喪を争うこと」には該当しない旨を述べた上で、「この『財物を賭けその得喪を争うこ と』の該当性に関しては、NBA Top Shot が採用しているパッケージ販売に限定されるものではなく、い わゆるランダム型販売全般においても妥当する。」旨が述べられている。

なお、本ガイドラインでは以下の用語を以下の意味で使用する。

| 用語         | 定義                                                                                             |                                 |
|------------|------------------------------------------------------------------------------------------------|---------------------------------|
| <b>NFT</b> | Non-Fungible Token の略称であり、ブロックチェーン技術を用い                                                        |                                 |
|            | てブロックチェーン上で発行される非代替性トークンをいう。<br>(サービスの提供形態によっては、購入後所定の手続を行うまで<br>はブロックチェーン上で発行されない場合もあるところ、そのよ |                                 |
|            |                                                                                                |                                 |
|            |                                                                                                |                                 |
|            |                                                                                                | うな形態で販売されるものも、本ガイドラインとの関係では NFT |
|            | とみなすことができる。)                                                                                   |                                 |
| ランダム型販売    | 提供される NFT がランダムに決定される販売方式をいう。例えば                                                               |                                 |
|            | 以下の①~④の販売方式を含むが、これらに限定されるものでは                                                                  |                                 |
|            | ない。                                                                                            |                                 |
|            | ガチャ販売<br>$\mathbf{1}$                                                                          | 硬貨を入れ回転式レバーを回すとカプセル             |
|            |                                                                                                | 入りの玩具が出てくるガチャガチャのよう             |
|            |                                                                                                | に、販売会社が用意する複数の NFT の内か          |
|            |                                                                                                | らランダムに 1 つの NFT が排出され、ユー        |
|            |                                                                                                | ザーによる購入対価の支出後に、取得した             |
|            |                                                                                                | NFT の内容が判明するような販売方式。            |
|            | 2<br>パッケージ販売                                                                                   | 複数の NFT をランダムに組み合わせて中身          |
|            |                                                                                                | がわからないパッケージを作成し、ユーザ             |
|            |                                                                                                | ーによる購入対価の支出後に、提供された             |
|            |                                                                                                | NFT の内容が判明するような販売形式。            |
|            | リビール販売<br>3                                                                                    | 複数の同じ絵柄の NFT が提示され、その中          |
|            |                                                                                                | から購入する NFT をユーザーが任意に選択          |
|            |                                                                                                | し、購入対価の支出後に、NFT の絵柄が変           |
|            |                                                                                                | わってユーザーが取得した NFT の絵柄が判          |
|            |                                                                                                | 明するような販売方式。                     |
|            | 4                                                                                              | ランダムジェネ パーツ分けした画像データをランダムに組     |
|            |                                                                                                | レーション販売 み合わせるプログラムを用いて NFT を生成  |
|            |                                                                                                | し、ユーザーによる購入対価の支出後に、             |
|            |                                                                                                | 生成された NFT の内容が判明するような販          |
|            |                                                                                                | 売方式。                            |
| 販売会社       | ランダム型販売により NFT を提供する会社。                                                                        |                                 |

# II 結論

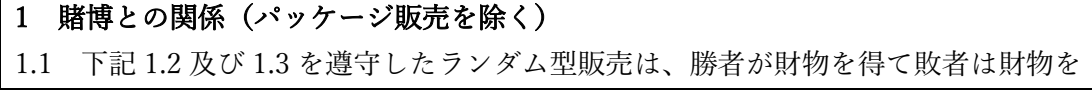

失うという相互得喪の関係がないものとして、原則として財物の「得喪を争 う」関係が生じていない。

- 1.2 販売会社とユーザーの間の関係においては、以下の場合に留意が必要である。
	- (1) 二次流通市場を併設する場合 販売会社が二次流通市場の管理・運営(管理・運営に係る手数料収入を得 ることを含む。)を行うことは問題ない。但し、販売会社がランダム型販 売で出現する NFT について、二次流通市場において買取価格や転売価格を 設定して自ら買取や転売を行うことは避ける必要があると考えられる。
	- (2) 一次流通市場において別途の販売価格を設定する場合 ランダム型販売で出現する NFT について、販売会社が一次流通市場におい て別途の販売価格を設定してユーザーに販売する場合(他のランダム型販 売による場合を含む。)には、価格設定に関して慎重な検討が必要であ る。具体的には以下の対応が考えられる。
		- (a) ランダム型販売で出現する NFT を、レアリティ等を問わずすべて同じ 価格で別途販売する場合には、ランダム型販売の販売価格を自由に設 定したとしても財物の「得喪を争う」関係は生じないと考えられる。 但し、消費者保護の観点からは、出現する NFT について別途設定され た販売価格と大きく乖離しないよう留意する。
		- (b) ランダム型販売で出現する NFT を別途販売する際に、レアリティ等に より別途販売価格の単価に差異を設ける場合には、ランダム型販売の 販売価格が、出現する NFT について別途設定された販売価格のうち最 も低い価格を超えないように留意する。
- 1.3 一次流通市場におけるランダム型販売で出現する NFT が、ユーザー間で二次流 通市場においてランダム型販売によって取引される場合3には、販売会社とユー ザーとの間に財物の「得喪を争う」関係が観念できる場合があるため、販売会 社としては、二次流通市場のビジネスモデルを検討する際に慎重な検討が必要 である。
- 1.4 販売会社が、出現する NFT の二次流通市場を設けることや、当該市場を運営・ 管理等することは、妨げられるものではない。

#### 2 消費者保護

NFT のランダム型販売に関しては、消費者保護のために、以下の点に配慮する ことを推奨する。もっとも、これらの対応を取らないことが賭博罪等の法令違反 の成否を決定付けるとは限らず、特に「望ましい」と記述している事項について

<sup>3</sup> この場合には、「販売会社」を「販売側のユーザー」に、「販売価格」を「転売価格」に置き換えた上 で、上記 1.2 の内容が基本的には妥当することになると考えられる。

は、各事業者における個別のビジネス内容に応じて臨機応変に対応を検討すべき である。

- (1) 適正な情報提供等
	- (a) NFT を一次流通市場において直接販売しつつ、NFT ごとに設定された レアリティ等によって NFT の単価に差異を設けない場合には、個別の NFT の客観的価値に差異があるものと消費者に殊更意識させるような 手法(例えば、特定のキャラクターの価値が高い旨を販売会社が過度 に宣伝する、特定のキャラクターをゲームにおいて過度に有利に扱う 等)は、避ける。
	- (b) 販売会社が別途の販売価格を設定し、前記 1.2(2)(a)又は(b)の方法で販 売する場合には、当該別途の販売価格をランダム型販売の販売価格と 大きく乖離しない価格に設定することが望ましい。
	- (c) 射幸心を強く煽ると思われる内容での情報提供(例えば、特定の NFT について将来の価格上昇や投機的価値が高いことを伺わせ、消費者の 購買意欲を過度に煽るような広告等)は、避ける。
	- (d) 発行予定数や出現確率を開示して販売する場合には、特定の NFT につ き、実際の発行予定数よりも多い発行予定数や、実際の出現確率より も高い出現確率を表示することは、景品表示法上の不当表示(優良誤 認表示や有利誤認表示)となり得るため、避ける。
	- (e) 特定の NFT につき、事実上出現することが期待できないような極めて 低い出現確率に設定したうえで、当該 NFT が容易に出現する旨を伝え て販売することや、出現の可能性がないにもかかわらず出現する旨を 伝えて販売することは、目当ての NFT を獲得するために投じる消費者 の課金額が不当に高額化する要因となり得ると同時に、景品表示法上 の不当表示(有利誤認表示やおとり広告に関する表示)となり得るた め、避ける。
	- (f) 特定の NFT につき、消費者に事前に提示して当初設定した発行予定数 又は出現確率を事後的に大幅に減少させる変更を行ったにもかかわら ず、消費者が当該変更を認識できないような形で販売することは、景 品表示法上の不当表示(優良誤認表示や有利誤認表示)となり得るた め、避ける。
- (2) 未成年者への配慮
	- (a) NFT 購入サービスの利用や、個々の NFT の購入について、親権者の同 意が必要である旨をサービス利用規約に規定すること等を通じ、親権 者の同意を取得することを促すことが望ましい。
	- (b) 購入できる金額や回数を限定する等の、いわゆる課金上限を設けるこ とが望ましい。

## III 検討

上記結論に至った理由は以下のとおりである。

#### 1 賭博罪の概要

刑法

(賭博)

第 185 条

賭博をした者は、50 万円以下の罰金又は科料に処する。ただし、一時の娯楽に供す る物を賭けたにとどまるときは、この限りでない。

(常習賭博及び賭博場開張等図利)

第 186 条

1 常習として賭博をした者は、3 年以下の懲役に処する。

2 賭博場を開張し、又は博徒を結合して利益を図った者は、3 月以上 5 年以下の懲役 に処する。

上記刑法 185 条及び同法 186 条 1 項における「賭博」は、①偶然の勝敗により②財物や 財産上の利益の③得喪を争う行為を意味すると解釈され、④但し、一時の娯楽に供する物 を賭けたにとどまるときは、賭博罪は成立しない、とされている。

このうち、上記③の「得喪を争う」の要件については、勝者が財物を得て敗者は財物を 失うという相互得喪の関係になければならないと解されており、当事者の一方が財物を失 うことがない場合は、得喪を争うものとはいえないと解されている。

以下、上記③の「得喪を争う」の要件を中心に検討する。

#### 2 賭博との関係

パッケージ販売に関する整理については C-SEP ガイドラインにおける検討がなされてい ることから、以下では、パッケージ販売を除くランダム型販売について賭博との関係を整 理する。

## (1) 販売会社とユーザーの間の関係

NFT は、個々の販売会社がその個性(当該 NFT が表章する権利やコンテンツ等)に 着目して独自に発行するものであり、一次流通市場における販売価格は、販売会社が需 給状況等を総合的に踏まえて自らの裁量により決定している。NFT は、複数の販売会社 が同一のものを取り扱い、いわゆる市場価格が観念できる商品や、法定通貨等に価値を

連動させるステーブルコイン等とは異なり、実際の販売行為における価格設定以外に、 その価値を算定するにあたっての客観的な指標は見出し難い。そのため、一次流通市場 における NFT の価値は、基本的には販売会社が決定した実際の販売価格を基準に考える のが相当である45。

したがって、NFT のランダム型販売においては、NFT が交付されない等のいわゆる 「ハズレ」を明確に設定しない限り、原則として、販売会社は実際の販売価格に相当す る金額の金銭等(財物)を得て、ユーザーは実際に支払った金額に相当する価値を有す る NFT(財物)を得ることになるといえるため、勝者が財物を得て敗者は財物を失うと いう相互得喪の関係は認められず、財物の「得喪を争う」関係は生じないものと考えら れる。

但し、以下の形態で行われるランダム型販売については、販売会社が一定の購入者に 対しては販売価格の価額を下回る価値しか有しない NFT を販売していると解される余地 が生じ、販売会社とユーザーの間に財物の「得喪を争う」関係が観念できる可能性があ るため、ビジネスモデルを検討する際に慎重な検討が必要である。

ア 二次流通市場を併設する場合

NFT の二次流通市場が存在する場合、当該市場における取引の結果、転売価格の 相場が具体的に形成されていることがある。ここで、一次流通市場と二次流通市場 を一体として見れば、ユーザーは、販売会社から一次流通市場において購入した NFT を、一次流通市場における販売価格より低い転売価格で売却することとなる可 能性もある。

しかし、一次流通市場における取引はあくまで販売会社とユーザーとの間の取引 であり、他方で二次流通市場における取引はユーザー間の取引であるため、販売会

<sup>4</sup> 橋爪隆「賭博罪をめぐる論点について」(第 5 回 スポーツコンテンツ・データビジネスの拡大に向けた 権利の在り方研究会 資料 5 東京大学橋爪教授資料)も、「NFT について、販売行為を離れて、客観 的な価値や相当な価格を明確に算定することは困難であろう」と述べており、同趣旨の見解であると考 えられる。

<sup>5</sup> 通常の商品の場合には、原価、必要経費等から販売価格が算出されており、また、需要と供給のバラン スにより当該販売価格は変動し得ることから、販売価格が当該商品の価値を反映しているという推認が 強く働くことになる。これに対して NFT の価値については、これを算定するに当たっての客観的な指 標は見出し難いことから、二次流通市場における転売価格を基準に考えるという選択肢も理論的にはあ り得る。しかしながら、後記アの通り、一次流通市場の価格設定の問題と二次流通市場の価格形成の問 題を混同すべきではなく、二次流通市場における転売価格を基準に一次流通市場における NFT の価値 を考えるのは妥当でない。そのため、NFT の価値については、一次流通市場における販売価格の設定 が著しく不合理ではなく、また、実際に当該価格で売買が行われている場合には、一次流通市場におけ る販売価格を基準に考えざるを得ないものと考えられる。

社が二次流通市場を併設しているとしてもなお、販売会社とユーザーとの間の関係 について賭博の該当性を検討する際に、二次流通市場を一体としてみることは妥当 でない。

また、二次流通市場における価格形成は、一次流通市場において NFT を販売する 際の価格設定とは別個の事情に基づいて行われるものである。すなわち、二次流通 市場において個別の NFT の転売価格が上がるか下がるかは、あくまで二次流通市場 におけるユーザー同士による価格形成の問題であり、一次流通市場における販売会 社による価格設定と直接結びつくものではない。加えて、二次流通市場の価格は、 常に上下するものであり、一次流通市場における販売時に、ランダム型販売で出現 する NFT の二次流通市場における転売価格を正確に予測することはできない。

なお、一次流通市場で設定された価格と二次流通市場で形成された価格とが乖離 する例は広く見られる。例えば、一次流通市場でトレーディングカードのパックが 販売される場合、当該パックに含まれ得る希少性の高いトレーディングカードは、 二次流通市場において高額(レアリティによっては例えば 1,000 万円以上の転売価 格)で取引されるが、パックの販売会社は、一次流通市場において、当該希少性の 高いトレーディングカードが含まれたパックを定価(例えば 300 円)で販売してお り、二次流通市場の価格相場に連動した価格設定を行う必要はなく、そのような価 格設定を行うことも基本的にはないといえる。

したがって、一次流通市場の価格設定の問題と二次流通市場の価格形成の問題と を混同すべきではなく、販売会社が設けた二次流通市場で転売価格が形成されてい たとしてもなお、このことが販売会社とユーザーの間に財物の「得喪を争う」関係 が生じるか否かの判断に影響を与えるものではないと考えるべきである6。

但し、販売会社が、二次流通市場の管理・運営(管理・運営に係る手数料収入を 得ることを含む。)を行うのみならず、ランダム型販売で出現する NFT について、 二次流通市場において買取価格や転売価格を設定して自ら買取や転売を行うことは 避ける必要があると考えられる。なぜなら、その場合には、販売会社とユーザーと の間の一次流通市場における取引と二次流通市場における取引とを一体のものとし て考える余地が生まれ、両当事者間に財物の「得喪を争う」関係が観念される可能 性があるためである。

イ 一次流通市場において別途の販売価格を設定する場合

ランダム型販売で出現する NFT について、販売会社が別途の販売価格を設定して ユーザーに販売する場合(他のランダム型販売による場合を含む。)には、価格設

<sup>6</sup> 前掲・橋爪も、「二次流通市場における価格形成は、NFT を販売する際の価格設定とは別個の事情に基 づいて行われるものである」と述べており、同趣旨の見解であると考えられる。

定に関して慎重な検討が必要である。なぜなら、同一の NFT についてランダム型販 売が行われるときに、ランダム型販売の販売価格と別途の販売価格が存在し、かつ それらが乖離する場合には、ユーザーは販売会社に支払った金額に相当する価値の NFT(財物)を得ていない、又は、販売会社は販売価格に相当する金額の金銭等 (財物)を得ていないと評価されるおそれがあるからである(具体的には、例えば、 ユーザーからみれば、より低廉な価格での直接販売でも購入できる NFT をランダム 型販売で取得した場合には、支払った金額より価値の低い NFT を取得したと評価し 得ることになる。)。

そのため、一次流通市場において別途販売価格を設定する場合には、別途の販売 価格との乖離の有無・程度を踏まえてランダム型販売の販売価格を設定すべきであ る。具体的には以下の対応が考えられる。

- (a) ランダム型販売で出現する NFT を、レアリティ等を問わずすべて同じ価格で別 途販売する場合には、ランダム型販売の販売価格を自由に設定したとしても財 物の「得喪を争う」関係に問題は生じないと考えられる7。但し、財物の「得喪 を争う」関係の問題とは別に、消費者保護の観点からは、出現する NFT につい て別途設定された販売価格と大きく乖離しないよう留意する。
- (b) ランダム型販売で出現する NFT を別途販売する際に、レアリティ等により別途 販売価格の単価に差異を設ける場合には、ランダム型販売の販売価格が、出現 する NFT について別途設定された販売価格のうち最も低い価格を超えないよう に留意する8。

#### (2) ユーザー間の関係

ユーザー間の取引は二次流通市場で行われるが、そのような取引は通常、両者間で代

<sup>8</sup> 例えば、NFT の別途販売単価を A 種 300 円、B 種 200 円、C 種 100 円として設定している場合に、これ と併せて当該各 NFT を出現させるガチャ販売を行うケースを考える。①ガチャ販売の販売価格を 100 円に設定した場合には、ユーザーは最低でも C 種、すなわち販売価格相当の別途販売価格が付された NFT を取得することとなり、財物を失うことがないため、当事者間において財物の「得喪を争う」関 係は生じないものと考えられる。②ガチャ販売の販売価格を 200 円に設定した場合には、ユーザーが C 種を取得すれば財物を失う一方で販売会社が財物を取得し、A 種を取得すればユーザーが財物を得る一 方で販売会社が財物を失ったとして、財物の「得喪を争う」関係が生じると判断されるおそれがある。 ③ガチャ販売の販売価格を 90 円に設定した場合には、ユーザーは必ず販売価格を超える別途販売価格 が付された NFT を取得することとなり、財物を失うことがないため、当事者間において財物の「得喪 を争う」関係は生じないものと考えられる。但し、消費者保護の観点からは、③の場合にも C 種の単価 (100 円)と大きく乖離しないよう留意すべきである。

 $^7$ 例えば、NFT の単価を 100 円に設定している場合には、当該 NFT を出現させるガチャ販売の販売価格 を(単価を下回る価格である)50円に設定した場合でもユーザーが財物を失うことがないため、当事者 間において財物の「得喪を争う」関係は生じないものと考えられる。

金について合意した場合にのみ実行されることから、勝者が財物を得て敗者は財物を失 うという相互得喪の関係になることはなく、財物の「得喪を争う」関係は生じない。

なお、一次流通市場と二次流通市場を一体として見れば、ユーザーは一次流通市場に おける販売価格より低い転売価格で売却する可能性もあるが、一次流通市場はあくまで 販売会社とユーザーとの間の取引であるため、ユーザー間の取引について財物の「得喪 を争う」関係の有無を検討する際に一次流通市場と二次流通市場とを一体のものとして みることは妥当でない。

但し、一次流通市場におけるランダム型販売で出現する NFT が、その後、ユーザー間 で二次流通市場においてランダム型販売によって取引される場合9には、販売会社とユー ザーとの間に財物の「得喪を争う」関係が観念できる場合があるため、販売会社として は、二次流通市場のビジネスモデルを検討する際に慎重な検討が必要である。

#### 3 消費者保護

NFT のランダム型販売に関しては、消費者保護のために、以下の点に配慮することを推 奨する。もっとも、これらの対応を取らないことが賭博罪等の法令違反の成否を決定付け るとは限らず、特に「望ましい」と記述している事項については、各事業者における個別 のビジネス内容に応じて臨機応変に対応を検討すべきものであることに留意が必要である。

#### (1) 適正な情報提供等

NFT のランダム型販売は、目当ての NFT を取得できるまでの課金額が消費者の意識 するところなく高額化し、または投機目的での購入によって課金額が高額化する等、没 入的に課金をしてしまうおそれがある。更に、消費者の課金が事業者による不適切な情 報提供等に基づくものであれば、事業者への信頼を著しく害することになりかねない。 この点、取引金額の高額化それ自体は事業の方法として必ずしも否定されるべきもので はないが、国民一般の健全な勤労観念や国民経済の保護、生活破綻の防止という賭博罪 の保護法益に鑑みると、ある販売方法が賭博罪に該当しない場合であっても、消費者の 射幸心が過度に煽られるような手法とならないよう、また、販売条件等に関して不正確 な情報が伝わることで消費者の合理的な選択が阻害されないよう、一定の配慮を行うこ とが適切である。

例えば、以下のような点に配慮することが考えられる。

(a) NFT を一次流通市場において直接販売しつつ、NFT ごとに設定されたレアリティ 等によって NFT の単価に差異を設けない場合には、個別の NFT に客観的価値に差

 $9$ この場合には、「販売会社」を「販売側のユーザー」に、「販売価格」を「転売価格」に置き換えた上 で、上記(1)の内容が基本的には妥当することになると考えられる。

異があるものと消費者に殊更意識させるような手法(例えば、特定のキャラクター の価値が高い旨を販売会社が過度に宣伝する、特定のキャラクターをゲームにおい て過度に有利に扱う等)は、避ける。

- (b) 販売会社が別途の販売価格を設定し、前記 2(1)イ(a)又は(b)の方法で販売する場合 には、当該別途の販売価格をランダム型販売の販売価格と大きく乖離しない価格に 設定することが望ましい。
- (c) 射幸心を強く煽ると思われる内容での情報提供(例えば、特定の NFT について将来 の価格上昇や投機的価値が高いことを伺わせ、消費者の購買意欲を過度に煽るよう な広告等)は、避ける。
- (d) 発行予定数や出現確率を開示して販売する場合には、特定の NFT につき、実際の発 行予定数よりも多い発行予定数や、実際の出現確率よりも高い出現確率を表示する ことは、景品表示法上の不当表示(優良誤認表示10や有利誤認表示11)となり得るた め、避ける。
- (e) 特定の NFT につき、事実上出現することが期待できないような極めて低い出現確率 に設定したうえで、当該 NFT が容易に出現する旨を伝えて販売することや、出現の 可能性がないにもかかわらず出現する旨を伝えて販売することは、目当ての NFTを 獲得するために投じる消費者の課金額が不当に高額化する要因となり得ると同時 に、景品表示法上の不当表示(有利誤認表示やおとり広告に関する表示12)となり 得るため、避ける。
- (f) 特定の NFT につき、消費者に事前に提示して当初設定した発行予定数又は出現確率

- <sup>11</sup> 商品又は役務の価格その他の取引条件について、実際のもの又は当該事業者と同種若しくは類似の商品 若しくは役務を供給している他の事業者に係るものよりも取引の相手方に著しく有利であると一般消費 者に誤認される表示であって、不当に顧客を誘引し、一般消費者による自主的かつ合理的な選択を阻害 するおそれがあると認められるもの(景品表示法 5 条 2 号)。
- <sup>12</sup> (1)取引の申出に係る商品又は役務について、取引を行うための準備がなされていない場合その他実際 には取引に応じることができない場合のその商品又は役務についての表示、(2)取引の申出に係る商品 又は役務の供給量が著しく限定されているにもかかわらず、その限定の内容が明瞭に記載されていない 場合のその商品又は役務についての表示、(3)取引の申出に係る商品・サービスの供給期間、供給の相 手方又は顧客一人当たりの供給量が限定されているにもかかわらず、その限定の内容が明りょうに記載 されていない場合のその商品・サービスについての表示、(4)取引の申出に係る商品・サービスについ て、合理的理由がないのに取引の成立を妨げる行為が行われる場合その他実際には取引する意思がない 場合のその商品・サービスについての表示は、「おとり広告に関する表示」として、景品表示法上の不 当表示に該当する(景品表示法 5 条 3 号の規定に基づく告示(平成 5 年公正取引委員会告示第 17 号))。

<sup>10</sup> 商品又は役務の品質、規格その他の内容について、一般消費者に対し、実際のものよりも著しく優良で あると示し、又は事実に相違して当該事業者と同種若しくは類似の商品若しくは役務を供給している他 の事業者に係るものよりも著しく優良であると示す表示であって、不当に顧客を誘引し、一般消費者に よる自主的かつ合理的な選択を阻害するおそれがあると認められるもの(景品表示法 5 条 1 号)。

を事後的に大幅に減少させる変更を行ったにもかかわらず、消費者が当該変更を認 識できないような形で販売することは、景品表示法上の不当表示(優良誤認表示や 有利誤認表示)となり得るため、避ける。

# (2) 未成年者への配慮

未成年者は判断能力が十分とはいえず、高額課金トラブルに巻き込まれ易いと考えら れることに加え、いわゆる未成年者取消(民法 5 条 2 項)が認められれば販売会社や二 次流通市場の取引相手方が不利益を被るおそれがある点を踏まえると、未成年者による サービス利用が確認できるケースでは、例えば、以下のような配慮を行うことが考えら れる。

- (a) NFT 購入サービスの利用や、個々の NFT の購入について、親権者の同意が必要で ある旨をサービス利用規約に規定すること等を通じ、利用者が親権者の同意を取得 するよう促すことが望ましい。
- (b) 購入できる金額や回数を限定する等の、いわゆる課金上限を設けることが望まし い。

以上

NFT のランダム型販売に関するガイドライン 作成メンバー(弁護士)

| 氏名          | 所属                |
|-------------|-------------------|
| 浅野真平 弁護士    | 創・佐藤法律事務所         |
| 稲垣弘則<br>弁護士 | 西村あさひ法律事務所        |
| 稲村宥人 弁護士    | 早稲田リーガルコモンズ法律事務所  |
| 岡本健太郎 弁護士   | 骨董通り法律事務所         |
| 小幡真之 弁護士    | 西村あさひ法律事務所        |
| 小池綾 弁護士     | 株式会社メルカリ          |
| 斎藤創 弁護士     | 創・佐藤法律事務所         |
| 清水音輝 弁護士    |                   |
| 田村海人 弁護士    | 西村あさひ法律事務所        |
| 永井幸輔<br>弁護士 | 株式会社メルカリ          |
| 長瀬威志 弁護士    | アンダーソン・毛利・友常法律事務所 |
| 弁護士<br>服部啓  | 西村あさひ法律事務所        |
| 弁護士<br>原悠弥  | AZX 総合法律事務所       |
| 平尾覚 弁護士     | 西村あさひ法律事務所        |
| 福市航介 弁護士    | 株式会社メルコイン         |
| 増田雅史 弁護士    | 森・濱田松本法律事務所       |